# 1 Über Riboswitches

#### **Guanin-Riboswitches**

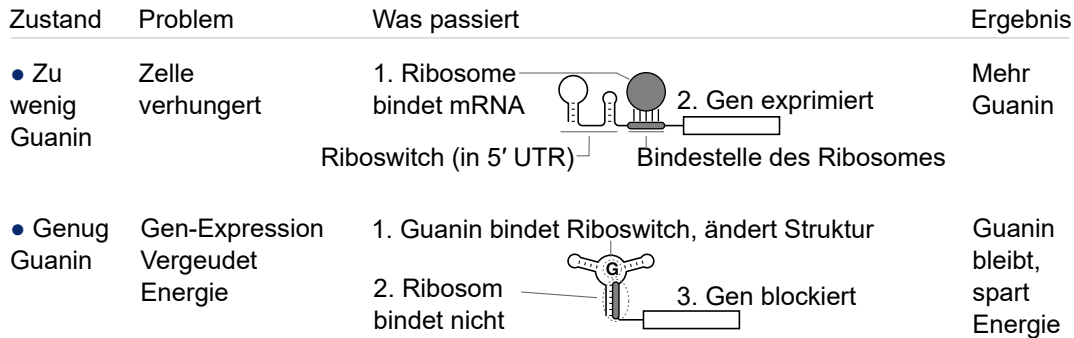

# 2 Definition Paar-HMM

Ein Paar-HMM besteht aus:

- Zuständen  $S_1, S_2, \ldots, S_n$ 
	- Der Startzustand ist  $S_1$
- Übergangswahrscheinlichkeiten  $T(i, j)$  (Wkt. des Übergangs von Zustand  $S_i$  auf  $S_j$
- 2 Ausgabealphabete für die 2 Sequenzen. Die Alphabete können sich gleichen (z.B. beide entsprechen den 20 herkömmlichen Aminosäuren) oder abweichen (z.B. das 1. Alphabet entspricht den 20 Aminosäuren, das 2. Alphabet entspricht den 4 Nukleotiden)
	- Das Paar-HMM kann auch ein Gap in die linke bzw. rechte Sequenz ausgeben, was wir mit dem Symbol '-' schreiben.
	- Das Paar-HMM kann auch gleichzeitig in beide Sequenzen ein Gap ausgeben. Aber wir gehen davon aus, dass alle doppelten Gaps automatisch gelöscht werden, als wäre nichts ausgegeben.

• Ausgabewahrscheinlichkeiten  $E(i, c, d)$  (Wkt. in Zustand  $S_i$  Symbol c in die linke Seq. und Symbol d in die rechte Seq. auszugeben)  $c$  oder  $d$  könnte auch ein Gap sein. z.B.  $E(i, M, -)$  entspricht der Wkt. ein 'M' in die linke Sequenz und ein Gap in die rechte Sequenz in Zustand  $S_i$  auszugeben.

Im Context des Viterbi-Algorithmus, definieren wir:

- Die Eingabesequenzen:  $x^L$  (linke Seq.) und  $x^R$ (rechte Seq.)
- Tabelle  $A(i, k, l)$ : Wkt. des wahrscheinlichsten Pfades, der
	- mit dem Startzustand  $S_1$  anfängt,
	- auf den Zustand  $S_i$  endet.
	- die ersten k Symbole von  $x^L$  ausgibt (d.h.  $x_1^L x_2^L \cdots x_k^L$ ), und
	- die ersten l Symbole von  $x^R$  ausgibt (d.h.  $x_1^Rx_2^R\cdots x_l^R$

### 3 Viterbi-Algorithmus mit Scores/Logarithmen

Viterbi-Algorithmus für Paar-HMM mit Scores oder Logarithmen. Das heißt, wir gehen davon aus, dass die Werte in  $T(i, j)$ und  $E(i, c, d)$  Scores sind, die zusammen addiert werden sollten.

Der hier dargestellte Algorithmus kann mit dem Fall nicht umgehen, in dem sowohl  $c$  als auch  $d$  Gaps sind. Doch es ist möglich, einen solchen Algorithmus zu machen.

1: {Zunächst alle Zellen bekommen den Wert Null}

2: for all  $i \in \{1,2,\ldots,n\}, k \in \{0,\ldots,|x^L|\}, l \in \{0,\ldots,|x^R|\}$  do 3:  $A(i, k, l) = -\infty$ 4: end for 5: {Initialisierung vom Startzustand} 6:  $A(1,0,0) = 0$ 7: {Initialisierung erster Zeile und erster Spalte in A.} 8: for  $k = 1, 2, ..., |x^L|$  do 9: for  $i = 2, ..., n$  {Startzustand  $S_1$  ist hier nicht nötig} do 10:  $A(i,k,0) = \max_{j \in \{1...,n\}} A(j,k-1,0) + T(j,i) + E(i, x_k^L, -)$  {das entspricht dem normalen Viterbi-Algorithmus} 11: end for 12: end for 13: for  $l = 1, 2, \ldots, |x^R|$  do 14: **for**  $i = 2, ..., n$  do 15:  $A(i,0,l) = \max_{j \in \{1...,n\}} A(j,0, l-1) + T(j, i) + E(i, -, x_l^R)$ 

16: end for

17: end for

- 18: {Endlich ergänzen wir den Rest der Tabelle A.}
- 19: for  $k = 1, 2, ..., |x^L|$  do
- 20: for  $l=1,2,\ldots,|x^R|$  do
- 21: **for**  $i = 1, ..., n$  do

22: Folgende Formel erinnert an Algorithmen wie Needleman-Wunsch oder Smith-Waterman. Das ist kein Zufall.  $\sqrt{ }$  $A(j, k - 1, l - 1) + T(j, i) + E(i, x_k^L, y_l^R)$ 

$$
23. \hspace{1.5cm} A(i \ k \ l)
$$

23:  $A(i, k, l) = \max_{j \in \{1..., n\}}$  $\mathcal{L}$  $A(j, k, l - 1) + T(j, i) + E(i, -1, y_i^R)$  $A(j, k - 1, l) + T(j, i) + E(i, x_k^L, -)$ 

J

24: end for

```
25: end for
```
26: end for

### 4 Paar-HMM: Gotoh-Algorithmus für Proteine

 $\sigma(x, y)$  ist eine Score-Funktion für Aminosäuren x und y. Z.B.  $\sigma(x, y) = +1$  falls  $x = y$  und  $\sigma(x, y) = -1$  falls  $x \neq y$ .

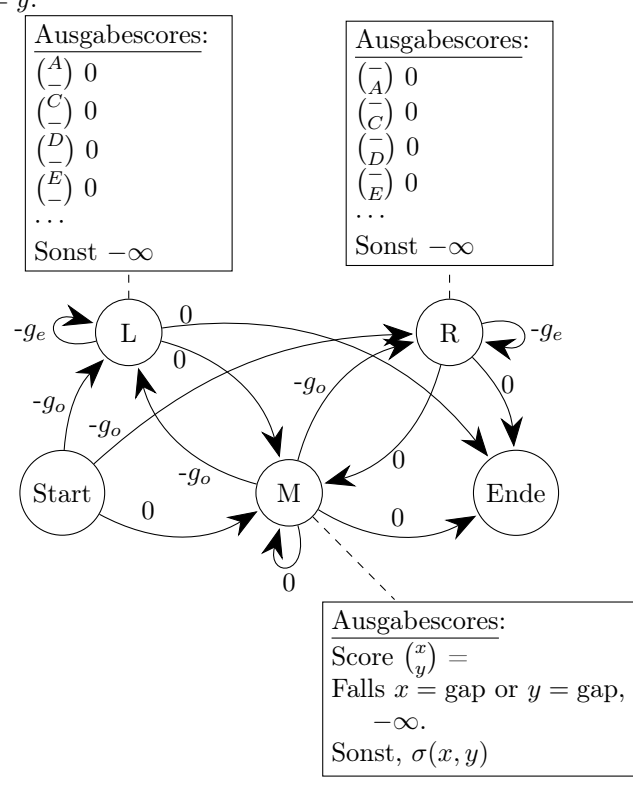

### 5 Genetischer Code

Diese Codone benutzen wir in der Vorlesung:

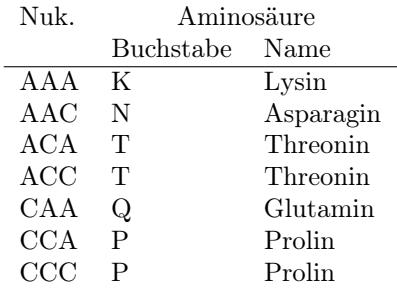

# 6 Beispiel bzgl. (Bundschuh, 2004)

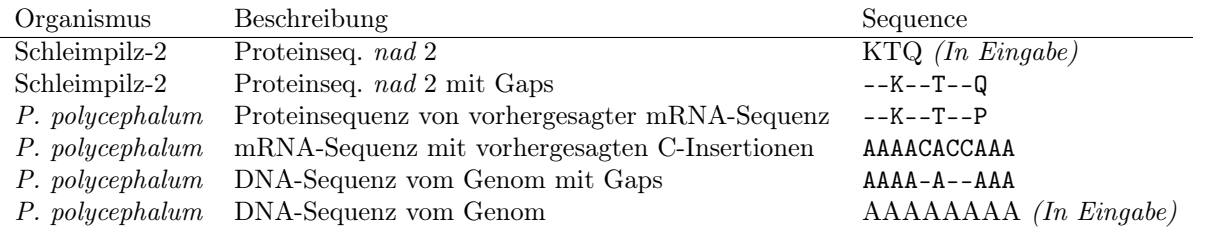

Wir alignen eine Nukleotidsequenz mit einer Proteinsequenz, und müssen berücksichtigen: (1) den genetischen Code, (2) C-Insertionen und (3) normale Gaps wie im Gotoh-Algorithmus.